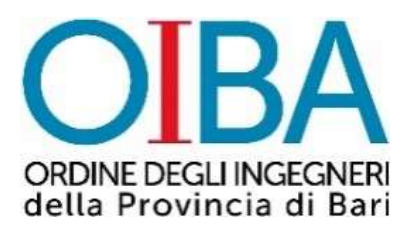

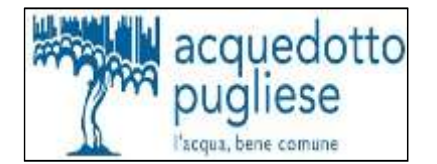

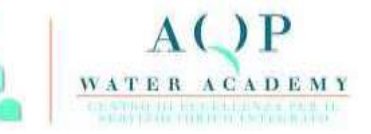

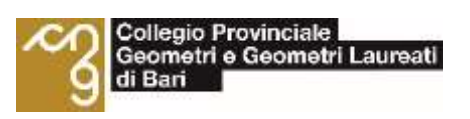

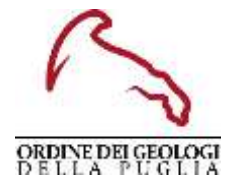

Seminario Tecnico "DIGITALIZZAZIONE E GESTIONE DIGITALE DEL CANTIERE, INNOVAZIONE ED INTEGRAZIONE BIM CON LA REALTA' ESTESA"

## **28 Novembre 2022**

Oggetto del seminario è la descrizione dello stato dell'arte nel settore delle tecnologie al servizio della progettazione, costruzione e gestione delle opere infrastrutturali attraverso la digitalizzazione del cantiere e la Gestione Digitale del Cantiere e degli strumenti per l'integrazione del BIM.

Il seminario è rivolto a tutte le risorse umane di AQP (tecnici e/o risorse anche di staff che hanno attinenza professionale con i contenuti del programma)

## Programma

➢ **09:00 Saluto ai convenuti** *Presidente Acquedotto Pugliese* – **Prof. Ing. D. Laforgia** *Direttore AQP Water Academy/Direttore Risorse Umane e Organizzazione Acquedotto Pugliese*, **Dr. P. Scrimieri** *Presidente Ordine degli Ingegneri della Provincia di Bari -* **Prof. Ing. U. Fratino**

- ➢ **9:30 Presentazione Tecnica** Introduzione al Seminario, **Ing. G. Barbone** Direttore Ingegneria Acquedotto Pugliese
- ➢ **10:00 Innovazione nelle imprese italiane - Gestione Digitale processo progettuale e costruttivo e manutentivo -** *Dr. Ing. Claudia Saba*
- ➢ **10:30 BIM e Realtà estesa, Contabilità Digitale Digital Twin Cantiere, Controllo Remoto, Metaverso nel Cantiere** - *Sig. Massimiliano Soresini*
- ➢ **11:30 Strumenti e metodi per l'impiego della Realtà estesa nelle fasi progettuali, costruttive e gestionali/manutentive -** *Dr. Ing. Giovanni Patteri*
- ➢ **12:15 Nuovi strumenti di controllo XRIT Control Room e XRS -** *Dr. Ing. Giovanni Patteri*
- ➢ **12.45 Casi Applicativi:** Serbatoio pensile, rete idrica *Geom. Fabrizio Barra*
- ➢ **13:30** Dibattito e chiusura dei lavori

Registrazione obbligatoria attraverso il portale dell'Ordine <https://bari.ordinequadrocloud.it/ISFormazione-Bari/>

Crediti formativi per gli Ingegneri: nr. 4 Crediti formativi per i Geologi: nr. 4 Crediti formativi per i Geometri: nr. 4

Videoconferenza su piattaforma OIBA *GoToWebinar*

Confermando la propria iscrizione si riceverà via e-mail il link per partecipare attraverso piattaforma *GoToWebinar.* Il link trasmesso sarà sempre presente anche nella propria *Area Personale.*